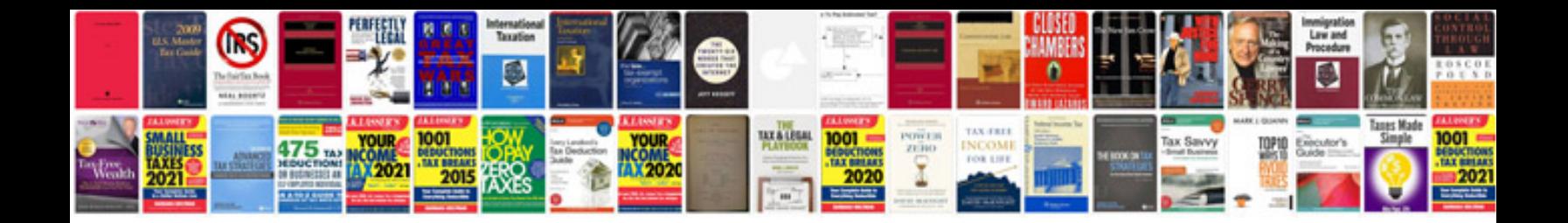

Acer aspire 5520 manual

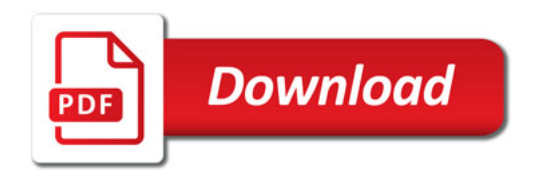

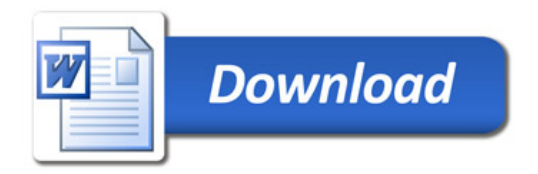